## [Disponibile il nuovo software per la](https://enna.ance.it/2018/06/22/disponibile-il-nuovo-software-per-la-predisposizione-di-piani-economico-finanziari/) [predisposizione di Piani Economico-](https://enna.ance.it/2018/06/22/disponibile-il-nuovo-software-per-la-predisposizione-di-piani-economico-finanziari/)[Finanziari](https://enna.ance.it/2018/06/22/disponibile-il-nuovo-software-per-la-predisposizione-di-piani-economico-finanziari/)

22 Giugno 2018

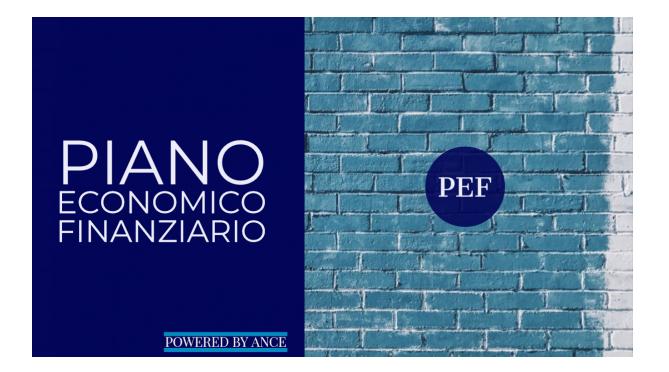

Sul Portale Ance è disponibile il Software PEF, lo strumento finanziario che consente alle imprese di costruzioni di creare piani economico-finanziari di iniziative immobiliari.

L'Ance ha sviluppato questo programma insieme all'Università di Parma ed è stato testato da primari Istituti di credito.

Il funzionamento del software è molto semplice: inserendo i dati relativi all'iniziativa, il programma permette di ottimizzare le risorse investite dall'impresa perché consente di simulare l'impatto che le principali variabili, come il livello di leva finanziaria prescelto, il piano di vendite ipotizzato, i costi stimati, possono avere sul cash flow e sulla redditività dell'operazione.

Il modello prende in considerazione anche la possibilità di prevedere che parte dell'asset da sviluppare sia locato, considerando il relativo peso della variabile fiscale.

Un aspetto interessante di questo software è la dinamicità delle elaborazioni: ogni variabile può essere modificata in qualsiasi momento e il ricalcolo del PEF è automatico.

Per le modalità con cui è stato pensato, l'utilizzo di questo programma può essere duplice: può essere usato dall'impresa per presentare alle banche nuove iniziative da sviluppare oppure può costituire la base operativa per la ristrutturazione di un debito in essere.

L'accesso per le imprese associate avverrà attraverso il Portale ANCE, alla voce di menù «per le imprese» -> «PEF» oppure direttamente dall'indirizzo<https://storico.ance.it/perleimprese/Pef.aspx>.

In allegato, è disponibile la guida per l'utilizzo del software PEF.

33072-Istruzioni per l uso del software PEF.pd[fApri](https://enna.ance.it/wp-content/uploads/archivet/33072-Istruzioni per l uso del software PEF.pdf)